## **Request an Exception**

## **How to Request a Coverage Determination**

Any of the following people can request a coverage determination:

- An enrollee,
- An enrollee's prescriber, or
- An enrollee's representative.

Requests need to be filed with your plan sponsor. You can ask for two kinds of determination:

- **Standard** The plan sponsor must make its determination on a standard exception and notify the enrollee or the enrollee's designee, and the prescribing physician (or other prescriber) of its coverage determination no later than 72 hours following receipt of the request.
- **Expedited** When there are exigent circumstances, an expedited exception may be requested. Exigent circumstances exist when an enrollee is suffering from a health condition that may seriously jeopardize the enrollee's life, health, or ability to regain maximum function or when an enrollee is undergoing a current course of treatment using a non-formulary drug. The plan sponsor must make its determination on an expedited exception and notify the enrollee, the enrollee's designee, or the enrollee's prescribing physician (or other prescriber) of its coverage determination no later than 24 hours following receipt of the request.

Either of these requests can be made orally or in writing. If you want to submit your request in writing, use the Model Coverage Determination Request Form. You can fill the form out and submit it electronically here: **[Exception to](https://members.navitus.com/en-US/Session/Secured-Pages/Features/Request-an-Exception/Exception-Forms/Exception-to-Coverage.aspx)  [Coverage](https://members.navitus.com/en-US/Session/Secured-Pages/Features/Request-an-Exception/Exception-Forms/Exception-to-Coverage.aspx)**.

You may need to send attachments. If so, please fax or mail the form along with whatever you need to include.

If you need a hard copy of the form sent to you, call the number on the back of your prescription benefit card.

You may also ask us for a coverage determination orally by phone. To do this, call the number on the back of your prescription benefit card.

#### **Who May Make a Request**

Your doctor may ask us for a coverage determination for you. You can also have a different person, like a family member or friend, to make a request for you. That person must be identified as your representative. Call the number on the back of your prescription benefit card find out how to set this up.

The **[Exception to Coverage](https://members.navitus.com/en-US/Session/Secured-Pages/Features/Request-an-Exception/Exception-Forms/Exception-to-Coverage.aspx)** link above opens the form on the following page.

# **EXCEPTION TO COVERAGE**

## **This form may be sent to us by mail or fax:**

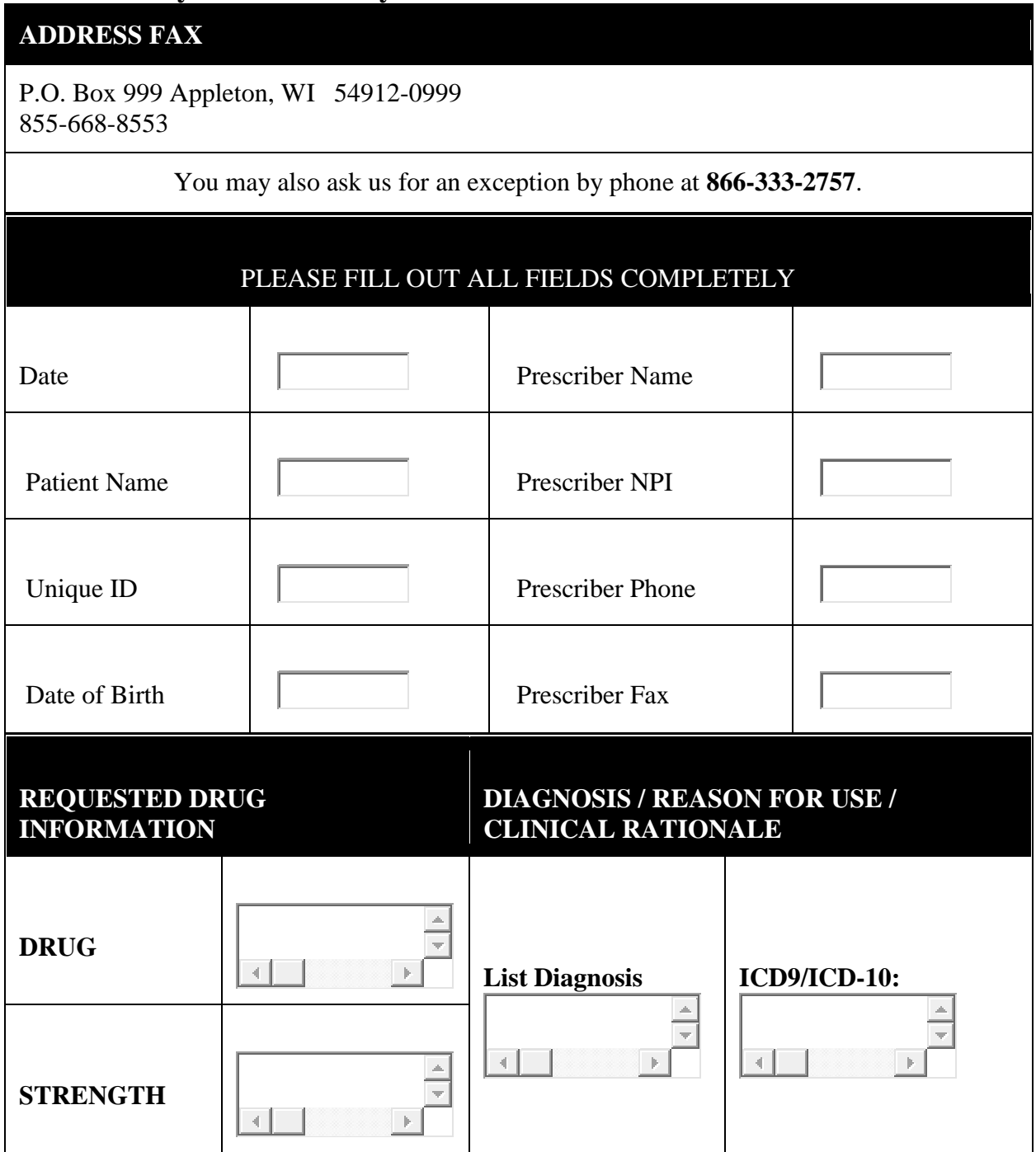

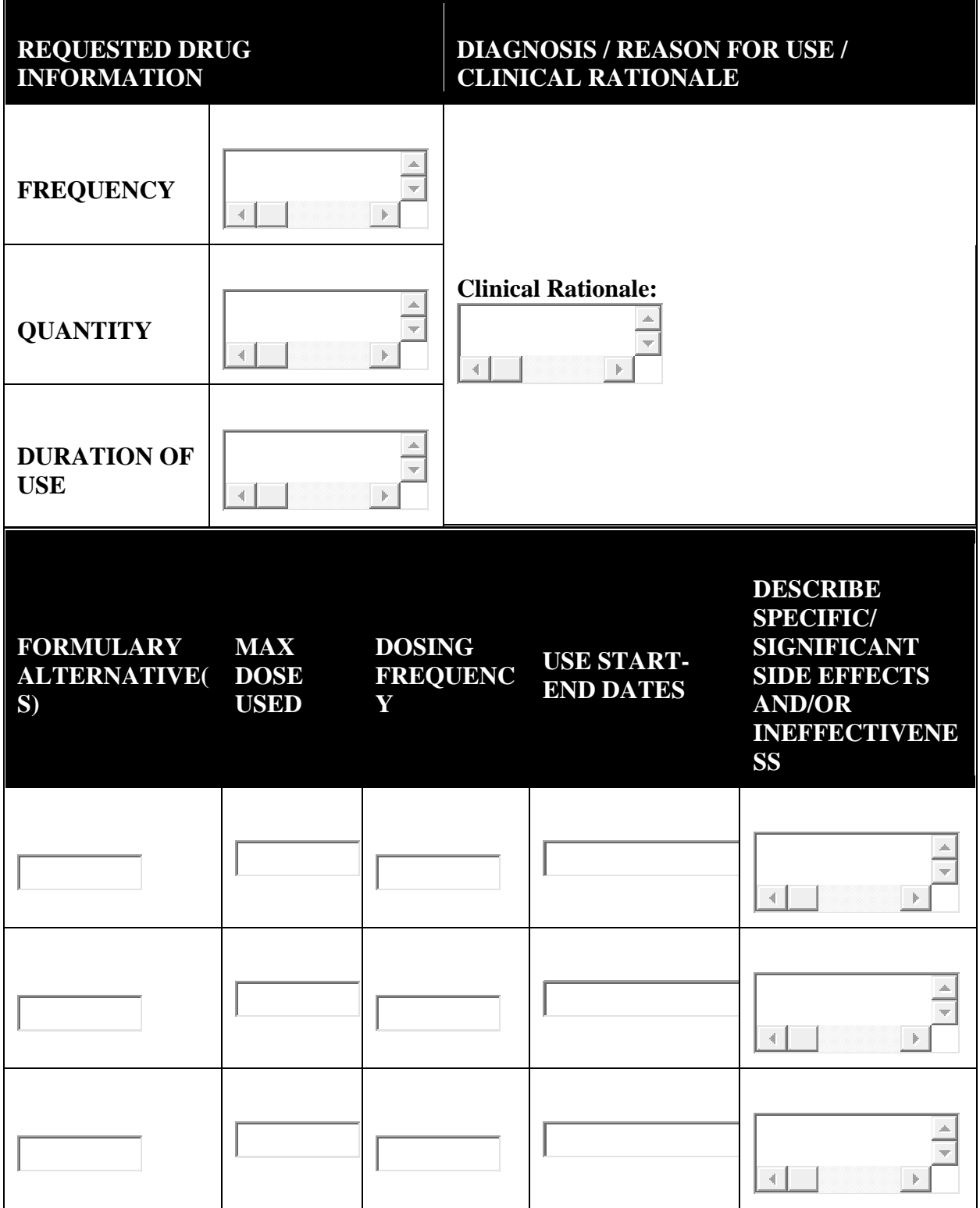

7

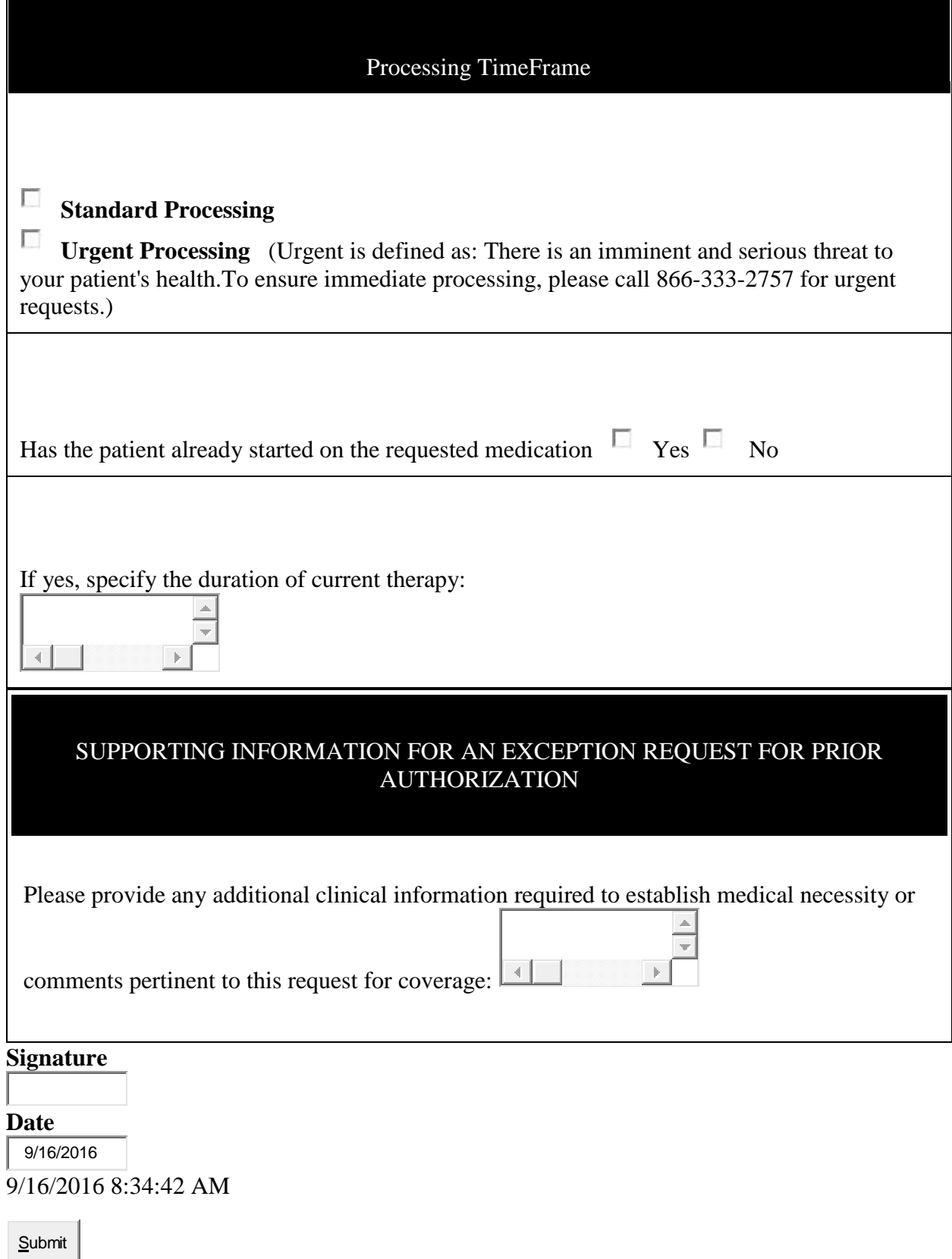

I've also provided previously a copy of the PDF version of the form that we would provide to the caller if requested by phone.

The **[INSTRUCTIONS](javascript:__doPostBack()** link above opens the information shown on the following page.

Instructions on How to Request an Exception

Use this form to ask for a drug to be covered. You can ask your doctor if you need help with this form.

- 1. Fill in your name, member ID and date of birth.
- 2. Fill in your doctor's name, phone number, and fax number.
- 3. Fill in the drug you are asking be covered.
	- a. Enter the "Strength" of the drug, if you know. For example, 40mg.
	- b. Enter how often you take the drug in the "Frequency" box. For example, once per day.
	- c. Enter the number of pills you would need for a one month supply.
	- d. Enter how long you expect to take the drug in the "Duration of Use" box. For example, long term or 3 months
- 4. Fill in the reasons you are using the drug in the "List Diagnosis" box.
- 5. Fill in the reason you need this drug in the "Clinical Rationale" box. For example, other drugs that are covered do not work for you.
- 6. Fill in other drugs you have tried that did not work in the "Formulary Alternatives" box.
	- a. Enter the strength you took in the "Max Dose Use" box.
	- b. Enter how often you took the drug in the "Dosing Frequency" box. For example, twice per day.
	- c. Enter the date you started and stopped taking the drug.
	- d. Include the reason it did not work. For example, Drug A made you sick. Drug B did not help your feel better.
- 7. Mark if this is urgent using the guideline on the form under "Processing Timeframe".
- 8. Mark if you are already using this drug. If you are using this drug, fill in how long you have been taking the drug.
- 9. Add other notes you want reviewed in the "Supporting Information" box.
- 10. Enter your name in the "Signature" box.
- 11. Click "Submit" to send this for review.
- 12. We will send a note with the decision to you and your doctor.